## SAP ABAP table REVAR 3 {Structure of master data list f.app.request (resp.org.units)}

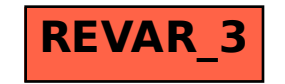